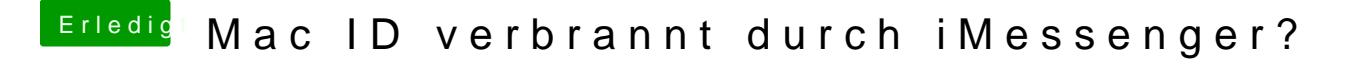

Beitrag von Nio82 vom 27. November 2016, 17:24

Lade deine config.plist mit CloverConfigurator & generiere unter "Rt Varia du dann unter MLB & bei SMBIOS unter Board Serial Number einträgst.